## EE 324 LAB 11

Study of Feedback Effects on Bandwidth and Stability: The Root Locus and Nyquist Stability Criterion

In this lab, you will observe how the use of feedback influences the stability and the bandwidth of an amplifier. You will analyze the root locus and you will verify the Nyquist stability criterion.

## Prelab:

1. An operational amplifier has the following transfer function from the differential voltage  $V_p - V_n$  to the output voltage  $V_o$ :

$$
A(s) = \frac{10^4}{(1+10^{-4}s)(1+4*10^{-4}s)(1+10^{-6}s)}
$$

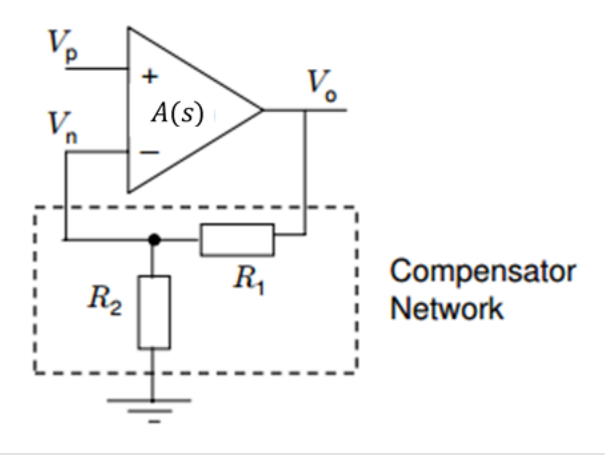

*Figure 1 The Op-Amp with Static Compensator*

- 2. The Op-Amp is compensated by the resistive network shown in Figure 1, where  $R_1 =$ 9  $k\Omega$  and  $R_2 = 10$   $\Omega$ .
- 3. Compute the open-loop and closed-loop transfer functions of the compensated amplifier  $L(s)$  and  $T(s)$  and sketch by hand the root locus (using  $L(s)$ ). To do this, you may first draw the asymptotes corresponding to the branches of the root locus. Note: For computing the transfer functions, you may assume that the current flowing into the negative (-) terminal of the Op-Amp is zero.

## Laboratory Assignment:

- 1. Verify your prelab results by using rlocus.
- 2. Using rlocfind, find the value  $R_2^*$  of  $R_2$  where the system is on the verge of instability. Ie, determine the loop gain parameter  $K$  at crossover point, and equate  $K \frac{R_2}{R_1 + R_2} = \frac{R_2^*}{R_2^* + R_1^*}$  $\frac{R_2}{R_2^*+R_1}$  (so that gain under  $(R_1, R_2^*)$  equals the gain under  $(R_1, R_2)$ ) amplified by the gain parameter  $K$ ).
- 3. What would happen if  $R_2$  were increased beyond  $R_2^*$ ?

For each of the values of  $R_2 \in \{10 \Omega, R_2^*, 1 \ k\Omega\}$ :

- 4. Represent the Bode plot of the open-loop transfer function  $L(s)$  and compute its phase margin. Given the phase margin, comment on the stability of the closed-loop system  $T(s)$ .
- 5. Represent the Bode plot of the closed-loop transfer function  $T(s)$  and evaluate the system bandwidth. (Bandwidth is defined as 3dB cutoff.)
- 6. Represent the Nyquist diagram of the open-loop transfer function  $L(s)$ . Verify whether  $L(s)$  has poles in the right half-plane and comment on the stability of the closed-loop system  $T(s)$ . You may use the MATLAB function nyquist.
- 7. Map the poles of  $T(s)$  on the complex *s*-plane and comment on the stability of  $T(s)$ . You may use the MATLAB function pzmap.
- 8. Represent the step response of the closed-loop system  $T(s)$  and comment on the system's stability.